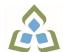

## COURSE OUTLINE: CSD111 - COMPUTING ENVIRONMEN

Prepared: Bazlur Rasheed

Approved: Corey Meunier, Chair, Technology and Skilled Trades

| Program Number: Name       2095: COMPUTER PROGRAMMING         Department:       COMPUTER STUDIES         Academic Year:       2022-2023         Course Description:       It is important for programmers to have proficiency with the software environments and tools they use. Students in this course learn how to navigate and administer both Windows and Unix style operating systems using industry tools. Topics may include flipermissions, network flip transfer, web and DNS server configuration, virtual machines, container systems, and others depending on program needs and student interest. The use of Cli and distributed version control systems to track changes in software code flies will receive specific focus.         Total Credits:       3         Hours/Week:       3         Total Hours:       42         Prerequisites:       There are no pre-requisites for this course.         Corequisites:       There are no co-requisites for this course.         Vocational Learning Outcomes (VLO's)       2055 - COMPUTER PROGRAMMING         VLO 1       Identify, analyze, develop, implement, verify and document the requirements for a computing environment.         Please refer to program web page for a complete listing of program (Learning Outcomes Addressed in this course)       VLO 2         Contribute to the diagnostics, troubleshooting, document the requirements for a complete listing of program (Learning Outcomes Addressed in this course)       VLO 3         Vito 1       Identify, analyze, develop, implement, verify and document the requirem                                                                                                    | Course Code: Title                | CSD111: COMPUTING ENVIRONMENTS AND TOOLING                                                                                                    |  |  |
|----------------------------------------------------------------------------------------------------|-----------------------------------|----------------------------------------------------------------------------------------------------|--|--|
| Academic Year:       2022-2023         Course Description:       It is important for programmers to have proficiency with the software environments and tools they use. Students in this course learn how to navigate and administer both Windows and Unix-style operating systems using industry tools. Topics may include file permissions, network file transfer, web and DNS server configuration, virtual machines container systems, and others depending on program needs and student interest. The use of Git and distributed version control systems to track changes in software code files, container systems, and others depending on program needs and student interest. The use of Git and distributed version control systems to track changes in software code files.         Total Credits:       3         Hours/Week:       3         Total Hours:       42         Prerequisites:       There are no pre-requisites for this course.         Coreguisites:       There are no co-requisites for this course.         Vocational Learning<br>Outcomes (VLO's)<br>addressed in this course:       2095 - COMPUTER PROGRAMMING         VLO 1       Identify, analyze, develop, implement, verify and document the requirements for a computing environment.         Passe nefer to program web page<br>for a complete listing of program betwee to the diagnostics, troubleshooting, documenting and monitoring of technical problems using appropriate methodologies and tools.       VLO 2         Course Evaluation:       EES 7       Analyze, evaluate, and apply relevant information from a variety of sources.         EES 9       Interact with others in g                                                                                                    | Program Number: Name              | 2095: COMPUTER PROGRAMMING                                                                                                    |  |  |
| Course Description:It is important for programmers to have proficiency with the software environments and tools<br>the yuse. Students in this course learn how to navigate and administer both Windows and<br>Unix-style operating systems using industry tools. Topics may include file permissions, network<br>tile itransfer, web and DNS server configuration, virtual machines, container systems, and<br>others depending on program needs and student interest. The use of Git and distributed<br>version control systems to track changes in software code files will receive specific focus.Total Credits:3Total Hours:42Prerequisites:There are no pre-requisites for this course.Coreguisites:There are no co-requisites for this course.Vocational Learning<br>Outcomes (VLO's)<br>addressed in this course:2055 - COMPUTER PROGRAMMINGVLO 1Identify, analyze, develop, implement, verify and document the requirements for a<br>computing environment.Please refor to program web page<br>for a complete listing or program<br>                                                                                                    | Department:                       | COMPUTER STUDIES                                                                                                    |  |  |
| Hey use. Students in this course learn how to navigate and administer both Windows and<br>Unix-style operating systems using industry tools. Topics may include file permissions, network<br>file transfer, web and DNS server configuration, virtual machines, container systems, and<br>others depending on program needs and student interest. The use of Git and distributed<br>version control systems to track changes in software code files will receive specific focus.<br>Students gain hands-on experience using command line shells like Bash and PowerShell, and<br>use virtual machines and container systems such as Docker.Total Credits:3Hours/Week:32Prerequisites:There are no pre-requisites for this course.Coreguisites:There are no co-requisites for this course.Vocational Learning<br>Outcomes (VLO's)<br>addressed in this course:2095 - COMPUTER PROGRAMMING<br>VLO 1<br>Identify, analyze, develop, implement, verify and document the requirements for a<br>compluting environment.Please refer to program web page<br>for a complete listing of program<br>of a complete listing of program<br>of a complete listing of pro | Academic Year:                    | 2022-2023                                                                                                    |  |  |
| Total Credits:3Total Credits:3Hours/Week:3Total Hours:42Prerequisites:There are no pre-requisites for this course.Corequisites:There are no co-requisites for this course.Vocational Learning<br>Outcomes (VLO's)<br>addressed in this course:2095 - COMPUTER PROGRAMMING<br>VLO 1<br>Identify, analyze, develop, implement, verify and document the requirements for a<br>computing environment.Please refer to program web page<br>for a complete listing of program<br>outcomes where applicable.Essential Employability<br>Skills (EES) addressed in<br>this course:Essential Employability<br>Skills (EES) addressed in<br>this course:Ess 7<br>Interact with others in groups or teams that contribute to effective working<br>relationships and the achievement of goals.Course Evaluation:Passing Grade: 50%, D<br>A minimum program GPA of 2.0 or higher where program specific standards exist is required<br>for graduation.Other Course Evaluation &<br>Asseesment RequirementsTo successfully pass this course, the student must receive passing grades for both the Test<br>portion of the class AND the Laboratory portion.                                                                                                    | Course Description:               | they use. Students in this course learn how to navigate and administer both Windows and Unix-style operating systems using industry tools. Topics may include file permissions, network file transfer, web and DNS server configuration, virtual machines, container systems, and others depending on program needs and student interest. The use of Git and distributed |  |  |
| Hours/Week:3Hours/Week:42Total Hours:42Prerequisites:There are no pre-requisites for this course.Corequisites:There are no co-requisites for this course.Vocational Learning<br>Outcomes (VLO's)<br>addressed in this course:2095 - COMPUTER PROGRAMMINGVLO 1Identify, analyze, develop, implement, verify and document the requirements for a<br>computing environment.Please refer to program web page<br>for a complete listing of program<br>outcomes where applicable.KOO 2<br>(Contribute to the diagnostics, troubleshooting, documenting and monitoring of<br>technical problems using appropriate methodologies and tools.<br>VLO 3<br>Implement and maintain secure computing environments.Essential Employability<br>Skills (EES) addressed in<br>this course:ES 7<br>(ES 7)<br>(Analyze, evaluate, and apply relevant information from a variety of sources.<br>EES 9<br>(relationships and the achievement of goals.Course Evaluation:Passing Grade: 50%, D<br>(A minimum program GPA of 2.0 or higher where program specific standards exist is required<br>for graduation.Other Course Evaluation &<br>Assessment Requirements:To successfully pass this course, the student must receive passing grades for both the Test<br>portion of the class AND the Laboratory portion.                                                                                                    |                                   | Students gain hands-on experience using command line shells like Bash and PowerShell, and use virtual machines and container systems such as Docker.                                                                                                    |  |  |
| Total Hours:42Prerequisites:There are no pre-requisites for this course.Corequisites:There are no co-requisites for this course.Vocational Learning<br>Outcomes (VLO's)<br>addressed in this course:2095 - COMPUTER PROGRAMMINGPlease refer to program web page<br>for a complete listing of program<br>outcomes where applicable.VLO 1Identify, analyze, develop, implement, verify and document the requirements for a<br>computing environment.VLO 2Contribute to the diagnostics, troubleshooting, documenting and monitoring of<br>technical problems using appropriate methodologies and tools.Skills (EES) addressed in<br>this course:EES 7Analyze, evaluate, and apply relevant information from a variety of sources.<br>EES 9Course Evaluation:Passing Grade: 50%, D<br>A minimum program GPA of 2.0 or higher where program specific standards exist is required<br>for graduation.Other Course Evaluation &<br>Assessment RequirementsTo successfully pass this course, the student must receive passing grades for both the Test<br>portion.                                                                                                    | Total Credits:                    | 3                                                                                                    |  |  |
| Prerequisites:There are no pre-requisites for this course.Corequisites:There are no co-requisites for this course.Vocational Learning<br>Outcomes (VLO's)<br>addressed in this course:2095 - COMPUTER PROGRAMMINGVLO 1Identify, analyze, develop, implement, verify and document the requirements for a<br>computing environment.Please refer to program web page<br>for a complete listing of program<br>outcomes where applicable.VLO 2<br>Contribute to the diagnostics, troubleshooting, documenting and monitoring of<br>technical problems using appropriate methodologies and tools.<br>VLO 3Essential Employability<br>Skills (EES) addressed in<br>this course:EES 7<br>nalyze, evaluate, and apply relevant information from a variety of sources.<br>EES 9<br>Interact with others in groups or teams that contribute to effective working<br>relationships and the achievement of goals.Course Evaluation:Passing Grade: 50%, D<br>A minimum program GPA of 2.0 or higher where program specific standards exist is required<br>for graduation.Other Course Evaluation &<br>Assessment Requirements:To successfully pass this course, the student must receive passing grades for both the Test<br>portion of the class AND the Laboratory portion.                                                                                                    | Hours/Week:                       | 3                                                                                                    |  |  |
| Corequisites:There are no co-requisites for this course.Vocational Learning<br>Outcomes (VLO's)<br>addressed in this course:2095 - COMPUTER PROGRAMMINGPlease refer to program web page<br>for a complete listing of program<br>outcomes where applicable.2095 - COMPUTER PROGRAMMINGVLO 1Identify, analyze, develop, implement, verify and document the requirements for a<br>computing environment.VLO 2Contribute to the diagnostics, troubleshooting, documenting and monitoring of<br>technical problems using appropriate methodologies and tools.VLO 3Implement and maintain secure computing environments.Essential Employability<br>Skills (EES) addressed in<br>this course:EES 7Analyze, evaluate, and apply relevant information from a variety of sources.EES 9Interact with others in groups or teams that contribute to effective working<br>relationships and the achievement of goals.Course Evaluation:Passing Grade: 50%, DAminimum program GPA of 2.0 or higher where program specific standards exist is required<br>for graduation.Other Course Evaluation &<br>Assessment Requirements:To successfully pass this course, the student must receive passing grades for both the Test<br>portion of the class AND the Laboratory portion.                                                                                                    | Total Hours:                      | 42                                                                                                    |  |  |
| Vocational Learning<br>Outcomes (VLO's)<br>addressed in this course:2095 - COMPUTER PROGRAMMINGPlease refer to program web page<br>for a complete listing of program<br>outcomes where applicable.VLO 1Identify, analyze, develop, implement, verify and document the requirements for a<br>computing environment.VLO 2Contribute to the diagnostics, troubleshooting, documenting and monitoring of<br>technical problems using appropriate methodologies and tools.VLO 3Implement and maintain secure computing environments.Essential Employability<br>Skills (EES) addressed in<br>this course:EES 7Analyze, evaluate, and apply relevant information from a variety of sources.<br>EES 9Course Evaluation:Passing Grade: 50%, DA minimum program GPA of 2.0 or higher where program specific standards exist is required<br>for graduation.Other Course Evaluation &<br>Assessment RequirementsTo successfully pass this course, the student must receive passing grades for both the Test<br>portion of the class AND the Laboratory portion.                                                                                                    | Prerequisites:                    | There are no pre-requisites for this course.                                                                                                    |  |  |
| Outcomes (VLO's)<br>addressed in this course:VLO 1Identify, analyze, develop, implement, verify and document the requirements for a<br>computing environment.Please refer to program web page<br>for a complete listing of program<br>outcomes where applicable.VLO 2Contribute to the diagnostics, troubleshooting, documenting and monitoring of<br>technical problems using appropriate methodologies and tools.<br>VLO 3Essential Employability<br>Skills (EES) addressed in<br>this course:EES 7Analyze, evaluate, and apply relevant information from a variety of sources.<br>EES 9Interact with others in groups or teams that contribute to effective working<br>relationships and the achievement of goals.Passing Grade: 50%, DCourse Evaluation:Passing Grade: 50%, DOther Course Evaluation &<br>Assessment Requirements:To successfully pass this course, the student must receive passing grades for both the Test<br>portion of the class AND the Laboratory portion.                                                                                                    | Corequisites:                     | There are no co-requisites for this course.                                                                                                    |  |  |
| addressed in this course:VLO 1Identity, analyze, develop, implement, venty and document the requirements for a computing environment.Please refer to program outcomes where applicable.VLO 2Contribute to the diagnostics, troubleshooting, documenting and monitoring of technical problems using appropriate methodologies and tools.VLO 3Implement and maintain secure computing environments.Essential Employability Skills (EES) addressed in this course:EES 7Analyze, evaluate, and apply relevant information from a variety of sources.EES 9Interact with others in groups or teams that contribute to effective working relationships and the achievement of goals.Course Evaluation:Passing Grade: 50%, DA minimum program GPA of 2.0 or higher where program specific standards exist is required for graduation.Other Course Evaluation & Assessment Requirements:To successfully pass this course, the student must receive passing grades for both the Test portion of the class AND the Laboratory portion.                                                                                                    | Vocational Learning               | 2095 - COMPUTER PROGRAMMING                                                                                                    |  |  |
| for a complete listing of program<br>outcomes where applicable.technical problems using appropriate methodologies and tools.Essential Employability<br>Skills (EES) addressed in<br>this course:EES 7Analyze, evaluate, and apply relevant information from a variety of sources.<br>EES 9Interact with others in groups or teams that contribute to effective working<br>relationships and the achievement of goals.EES 9Course Evaluation:Passing Grade: 50%, DA minimum program GPA of 2.0 or higher where program specific standards exist is required<br>for graduation.Other Course Evaluation &<br>Assessment Requirements:To successfully pass this course, the student must receive passing grades for both the Test<br>portion of the class AND the Laboratory portion.                                                                                                    |                                   |                                                                                                    |  |  |
| Essential Employability<br>Skills (EES) addressed in<br>this course:EES 7<br>EES 9Analyze, evaluate, and apply relevant information from a variety of sources.<br>EES 9Course Evaluation:Passing Grade: 50%, D<br>A minimum program GPA of 2.0 or higher where program specific standards exist is required<br>for graduation.Other Course Evaluation &<br>Assessment Requirements:To successfully pass this course, the student must receive passing grades for both the Test<br>portion of the class AND the Laboratory portion.                                                                                                    | for a complete listing of program |                                                                                                    |  |  |
| Skills (EES) addressed in<br>this course:EES 9Interact with others in groups or teams that contribute to effective working<br>relationships and the achievement of goals.Course Evaluation:Passing Grade: 50%, D<br>A minimum program GPA of 2.0 or higher where program specific standards exist is required<br>for graduation.Other Course Evaluation &<br>Assessment Requirements:To successfully pass this course, the student must receive passing grades for both the Test<br>portion of the class AND the Laboratory portion.                                                                                                    | outcomes where applicable.        | VLO 3 Implement and maintain secure computing environments.                                                                                                    |  |  |
| this course:       EES 9       Interact with others in groups of realits that contribute to enective working relationships and the achievement of goals.         Course Evaluation:       Passing Grade: 50%, D         A minimum program GPA of 2.0 or higher where program specific standards exist is required for graduation.         Other Course Evaluation & Assessment Requirements:       To successfully pass this course, the student must receive passing grades for both the Test portion of the class AND the Laboratory portion.                                                                                                    |                                   |                                                                                                    |  |  |
| A minimum program GPA of 2.0 or higher where program specific standards exist is required for graduation.         Other Course Evaluation & Assessment Requirements:         To successfully pass this course, the student must receive passing grades for both the Test portion of the class AND the Laboratory portion.                                                                                                    |                                   |                                                                                                    |  |  |
| Other Course Evaluation &       To successfully pass this course, the student must receive passing grades for both the Test portion of the class AND the Laboratory portion.                                                                                                    | Course Evaluation:                | Passing Grade: 50%, D                                                                                                    |  |  |
| Assessment Requirements: portion of the class AND the Laboratory portion.                                                                                                    |                                   |                                                                                                    |  |  |
| Grade                                                                                                    |                                   |                                                                                                    |  |  |
|                                                                                                    |                                   | Grade                                                                                                    |  |  |

|                      | Definition Grade Point Equivalent<br>A+ 90 - 100% 4.00<br>A 80 - 89%<br>B 70 - 79% 3.00<br>C 60 - 69% 2.00<br>D 50 - 59% 1.00<br>F (Fail) 49% and below 0.00<br>CR (Credit) Credit for diploma requirements has been awarded.<br>S Satisfactory achievement in field /clinical placement or non-graded subject area.<br>U Unsatisfactory achievement in field/clinical placement or non-graded subject area.<br>X A temporary grade limited to situations with extenuating circumstances giving a student<br>additional time to complete the requirements for a course.<br>NR Grade not reported to Registrar's office.<br>W Student has withdrawn from the course without academic penalty. |                                                                                                    |  |
|----------------------|----------------------------------------------------------------------------------------------------|----------------------------------------------------------------------------------------------------|--|
| Course Outcomes and  | Course Outcome 1                                                                                                    | Learning Objectives for Course Outcome 1                                                                                                    |  |
| Learning Objectives: | 1. Interact with computers<br>via a command shell                                                                                                    | <ul> <li>1.1 Describe what a shell is, and why it is important to be familiar with shell environments</li> <li>1.2 Adjust command behaviour using flags and options</li> <li>1.3 Locate command documentation</li> <li>1.4 Navigate and manipulate file systems using typical commands such as cd, ls, pwd, cp, mv, rm, etc</li> <li>1.5 Explain file paths and distinguish between absolute and relative paths</li> <li>1.6 Modify file permissions using chmod</li> <li>1.7 Set environment variables and understand their use</li> <li>1.8 Use pipes to make the output of one command the input for another</li> <li>1.9 Redirect command output to a file</li> <li>1.10 Use a command line text editor such as nano to edit text files</li> <li>1.11 Discuss other popular command line text editors such as emacs and vi</li> <li>1.12 Connect to a remote shell using ssh</li> <li>1.13 Use a command line shell to set file permissions, transfer files, configure a web server, etc</li> </ul> |  |
|                      | Course Outcome 2                                                                                                    | Learning Objectives for Course Outcome 2                                                                                                    |  |
|                      | 2. Describe an use Git and<br>distributed version control<br>systems                                                                                                    | <ul> <li>2.1 Explain what a distributed version control system is and why it is useful</li> <li>2.2 Install and configure Git</li> <li>2.3 Initialize a repository</li> <li>2.4 Explain what the working tree is, and track files in the working tree</li> <li>2.5 Distinguish between the working tree, the index, and the repository history</li> <li>2.6 Stage changes to the index</li> <li>2.7 Commit changes to the repository history</li> <li>2.8 Retrieve the id for a specific commit</li> <li>2.9 Label a commit using a tag</li> <li>2.10 View the commit history for a repository</li> </ul>                                                                                                    |  |

|                                                             | <ul> <li>2.11 View changes using diff</li> <li>2.12 Undo staged and committed changes</li> <li>2.13 Configure Git to ignore specific files</li> <li>2.14 Explain what a branch is in a version control system</li> <li>2.15 Create branches in a repository, and switch between branches</li> <li>2.16 Merge branches</li> <li>2.17 Resolve conflicts in branch merges</li> <li>2.18 Configure a remote for a repository</li> <li>2.19 Synchronize a local repository with a remote</li> <li>2.20 Clone a repository, and understand the difference between cloning and copying a repository</li> <li>2.21 Create and synchronize with a remote repository on a host such as GitHub or GitLab</li> <li>2.22 Use a GUI to perform Git operations</li> </ul> |
|-------------------------------------------------------------|----------------------------------------------------------------------------------------------------|
| Course Outcome 3                                            | Learning Objectives for Course Outcome 3                                                                                                    |
| 3. Search for patterns in text<br>using regular expressions | <ul> <li>3.1 Discuss the purpose and nature of regular expressions</li> <li>3.2 Create regular expressions involving booleans, groups, quantifiers, character classes, and boundary markers</li> <li>3.3 Describe the patterns matched by a given regular expression</li> <li>3.4 Use flags to alter the default matching behaviour of a regular expression</li> <li>3.5 Use the grep command to search for documents containing specific text patterns</li> <li>3.6 Use the sed command to change the contents of a file using a regular expression</li> </ul>                                                                                                    |
| Course Outcome 4                                            | Learning Objectives for Course Outcome 4                                                                                                    |
| 4. Use virtual machines and container systems               | <ul> <li>4.1 Explain what a virtual machine is and why it is useful</li> <li>4.2 Highlight popular open source and commercial virtualization technology</li> <li>4.3 Distinguish between a guest and host operating system</li> <li>4.4 Install an operating system on a virtual machine</li> <li>4.5 Explain what a container system is and why it is useful</li> <li>4.6 Highlight popular open source and commercial container systems</li> <li>4.7 Use a container system to install a container image</li> <li>4.8 Use version control to configure a new container image</li> <li>4.6 Discuss how to decide whether to use virtualization, containerization, or neither</li> </ul>                                                                   |

| Evaluation Process and<br>Grading System: | Evaluation Type | Evaluation Weight |
|-------------------------------------------|-----------------|-------------------|
| Grading System.                           | Lab Assignments | 40%               |
|                                           | Quizzes         | 10%               |
|                                           | Test 1          | 16%               |
|                                           | Test 2          | 17%               |
|                                           | Test 3          | 17%               |

| Date:     | June 1, 2022                                                                                           |
|-----------|----------------------------------------------------------------------------------------------------|
| Addendum: | Please refer to the course outline addendum on the Learning Management System for further information. |